# **como fazer login no sportingbet**

- 1. como fazer login no sportingbet
- 2. como fazer login no sportingbet :brabet baixar app
- 3. como fazer login no sportingbet :jogo sport bet

### **como fazer login no sportingbet**

#### Resumo:

**como fazer login no sportingbet : Junte-se à revolução das apostas em mka.arq.br! Registre-se agora e descubra oportunidades de apostas inigualáveis!**  contente:

E-mail: \*\*

Mega da Virada é um jogo de azar muito popular no Brasil, e muitas pessoas gostariam do conhecimento como fazê-lo pela internet. Neste artigo mos mostrocomo fazer o jogo na megada Virada Pela Internet (Alem De Fornecer Dicas E Truques Para Você Ter Mais) Chances! E-mail: \*\*

E-mail: \*\*

Passo a passo para fazer o jogo da Mega de Virada pela internet

1)).Vitórias diretas apostaSe houver um cavalo que é claramente favorecido pelas condições de raça; Um cavalos não está em como fazer login no sportingbet boa forma, e usado para correr nas circunstâncias prevalecentes no dia. E só esta sendo solicitado a fazer oque ele já provou Que pode faz antes? você vai querer maximizando seus retornos apostado diretamente sobre este seu cavalo. Ganha!

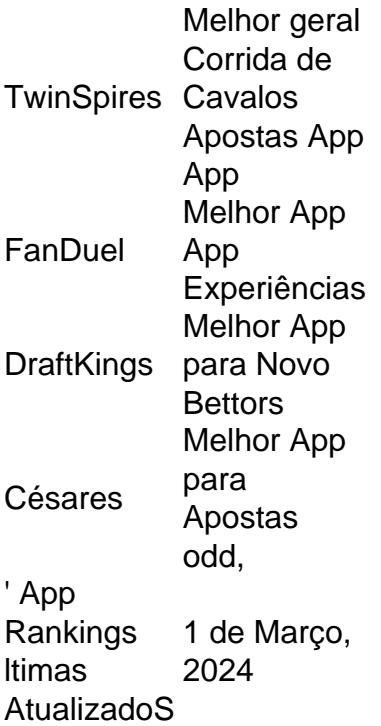

### **como fazer login no sportingbet :brabet baixar app**

**Como Fazer Apostas Esportivas Sem Perder Dinheiro: Dicas**

## **para Ganhar Apostas Desportivas no Brasil**

No Brasil, as apostas esportivas estão em alta, e muitas pessoas procuram formas de ganhar dinheiro sem correr riscos desnecessários. Neste artigo, você vai aprender como fazer apostas desportivas com inteligência, minimizando as perdas e maximizando as chances de ganhar. Vamos lá!

### **1. Entenda as Odds**

Antes de fazer qualquer aposta, é crucial entender as odds, ou seja, as probabilidades de um determinado resultado acontecer. As odds podem ser representadas de diferentes formas, mas no Brasil, é comum ver a representação decimal. Quanto maior for o valor da odds, maior será o pagamento em caso de vitória. No entanto, isso também significa que as chances de ganhar são menores. Assim, é importante encontrar um equilíbrio entre as odds e as chances de vitória.

### **2. Escolha Eventos Esportivos que Conheça**

Outra dica importante é escolher eventos esportivos que você conheça e entenda. Se você é fã de futebol, por exemplo, é melhor se concentrar em apostas relacionadas a partidas de futebol do que em outros esportes como o basquete ou o tênis, em que talvez não seja tão experiente. Quanto mais você souber sobre o esporte e os times ou jogadores envolvidos, maiores serão as suas chances de fazer uma aposta informada e acertada.

#### **3. Gerencie Seu Orçamento**

Gerenciar seu orçamento é uma habilidade crucial quando se trata de apostas esportivas. Nunca aposte dinheiro que não possa permitir-se perder, e sempre defina limites claros para si mesmo em termos de quanto dinheiro está disposto a apostar em cada evento. Isso ajuda a garantir que você não acabe gastando mais do que pode permitir-se e, ao mesmo tempo, lhe dá uma melhor noção de quanto dinheiro ainda está disponível para apostas futuras.

### **4. Diversifique suas Apostas**

Diversificar suas apostas é uma estratégia eficaz para minimizar as perdas e aumentar as chances de ganhar. Em vez de concentrar todas as suas apostas em um único evento ou time, tente diversificar como fazer login no sportingbet carteira distribuindo suas apostas entre diferentes eventos, ligas e tipos de apostas. Isso lhe dá uma maior exposição a diferentes oportunidades de ganhar e reduz o risco de sofrer perdas significativas em caso de derrota.

### **5. Tenha Paciência**

Por fim, tenha paciência. As apostas esportivas não são uma forma rápida de enriquecer e requerem tempo, paciência e disciplina. Não se apresse para fazer apostas precipitadas e não se deixe levar pela emoção ou pressão dos colegas. Ao longo do tempo, com dedicação e estudo, você poderá melhorar suas habilidades e aumentar suas chances de ganhar dinheiro com as apostas desportivas no Brasil.

Em nosso site, você pode jogar os jogos Friv gratuitamente. Aqui você encontrará uma das maiores coleções de vários jogos gratuitos. Todos eles se enquadram em como fazer login no sportingbet muitas categorias. Graças a isso, você pode facilmente encontrar exatamente o

caminho de relaxamento virtual que você gosta. A primeira tarefa que você precisa fazer quando se trata de jogos online é escolher o jogo certo. Você pode encontrar seu jogo

### **como fazer login no sportingbet :jogo sport bet**

### **Republicanos no Senado bloqueiam projeto de lei que reconheceria o direito legal à contracepção**

Como esperado, o Projeto de Lei sobre o Direito à Contracepção não obteve os 60 votos necessários para avançar no Senado Democrata. Antes da votação, os senadores democratas reconheceram que estavam desafiando os republicanos a se registrarem como fazer login no sportingbet oposição ao direito que quase todas as mulheres americanas utilizam como fazer login no sportingbet algum momento de suas vidas.

"Em duas horas, vamos saber o que você acha sobre a contracepção. Vamos saber se você realmente quer consagrar este direito na estatuto federal ou não", disse o senador democrata Brian Schatz no plenário do Senado. "Isso é a beleza deste local e é a beleza deste projeto de lei neste momento. Todos irão se registrar."

#### **Republicanos argumentam que a legislação é desnecessária**

Os republicanos argumentam que a legislação é desnecessária, pois afirmam que os contraceptivos não estão como fazer login no sportingbet risco político. No Senado, a senadora republicana Joni Ernst, do Iowa, acusou os democratas de "fazerem um alarde como fazer login no sportingbet nome da política".

Alguns senadores republicanos, como Lindsey Graham, da Carolina do Sul, Katie Britt, da Alabama, JD Vance, do Ohio e Mitt Romney, do Utah, não votaram. As senadoras republicanas Susan Collins, do Maine, e Lisa Murkowski, do Alasca, que anteriormente haviam se desviado de seu partido para apoiar os direitos reprodutivos, votaram a favor do Projeto de Lei sobre o Direito à Contracepção.

#### **Esfuerzos para codificar o direito à contracepção estagnados**

Até agora como fazer login no sportingbet 2024, os esforcos para codificar o direito à contracepção estagnaram-se. Até o momento, legisladores como fazer login no sportingbet pelo menos 27 estados apresentaram mais de 50 projetos de lei e propostas de emendas à constituição para proteger o direito à contracepção, de acordo com o Instituto Guttmacher, que rastreia e apoia os direitos reprodutivos. No entanto, apenas um desses estados, a Virgínia, aprovou essa legislação e a encaminhou ao escritório do governador.

O governador republicano Glenn Youngkin vetoou a legislação.

Author: mka.arq.br Subject: como fazer login no sportingbet Keywords: como fazer login no sportingbet Update: 2024/7/30 1:41:37